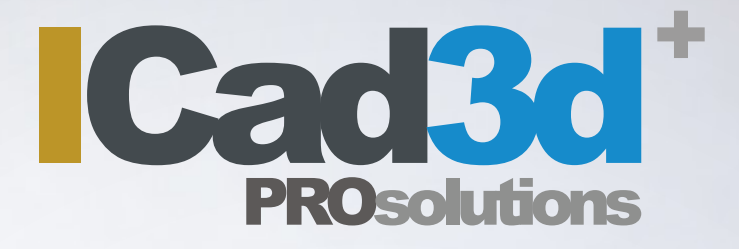

El programa más eficiente para el calzado

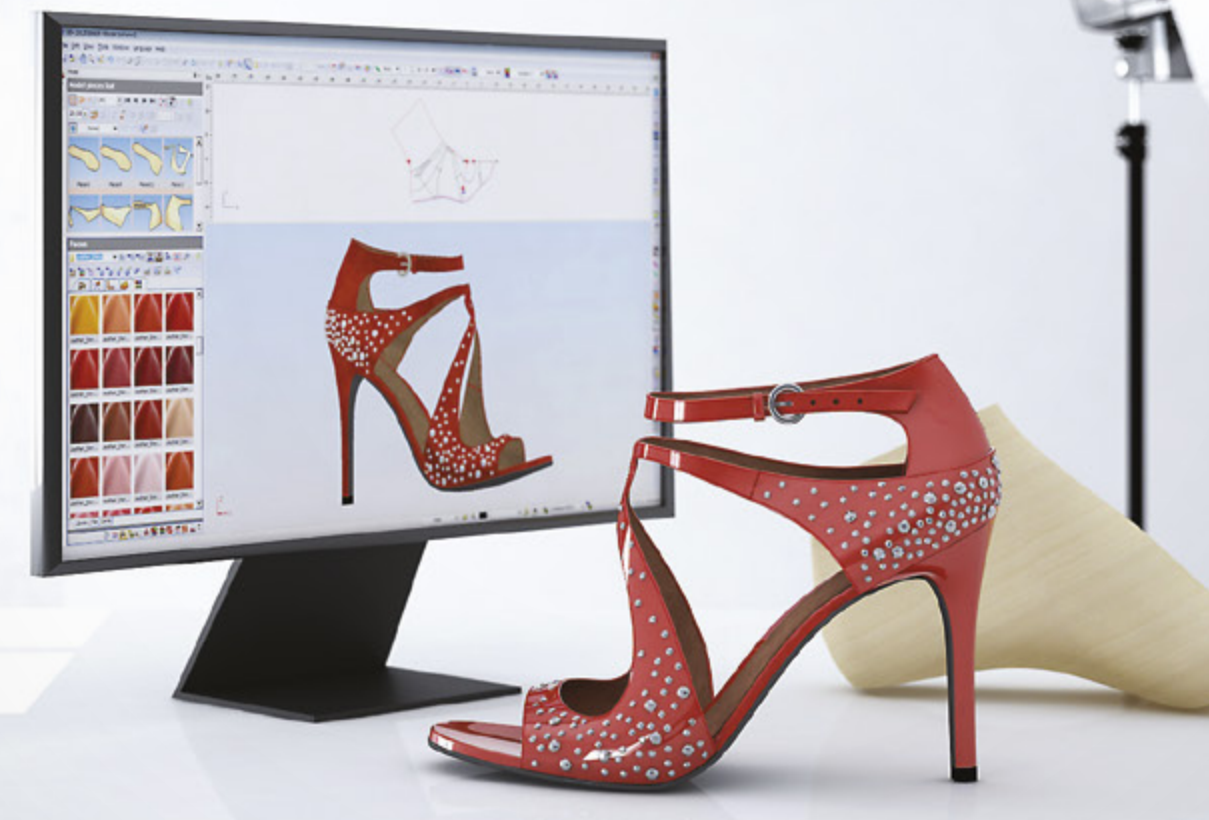

### Haz realidad tu diseño<sub>J</sub>

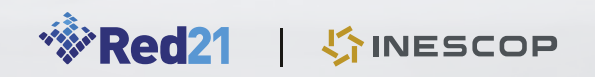

**www.icad3dplus.com**

### Tener una buena idea es magnífico, pero es incluso mejor si sabe cómo llevarla a cabo.

#### **ICad3d+ Diseño y patronaje de calzado en 3D**

ICad3d+ es el primer software para el diseño y patronaje de calzado que integra en un mismo programa dos entornos de trabajo, uno virtual en 3D y uno técnico en 2D, que trabajan paralela y simultáneamente. De este modo, ICad3d+ se presenta como la mejor alternativa virtual respecto al proceso de diseño y patronaje tradicional, reduciendo de forma considerable, tanto el tiempo empleado, como los recursos materiales y humanos de la empresa.

- Diseñe, cree y modifique modelos de calzado, y sus patrones, paralela y simultáneamente en 3D o 2D con absoluta fiabilidad y precisión.
- Realice aplanados de cualquier horma, incluyendo botas y botines, con total exactitud.
- Modifique con un simple "click" los aplanados, evitando la repetición de los procesos que deberían llevarse a cabo si estas modificaciones se realizaran de forma manual.
- Cree, o importe, pisos, tacones, adornos y accesorios de forma rápida y sencilla, gracias a su intuitiva interfaz.
- Personalice y obtenga imágenes con una apariencia tan hiperrealista como lo sería una fotografía tomada a partir de modelos de calzado reales.
- Simule el deshormado del calzado añadiendo realismo a sus modelos.

### Del papel al diseño virtual

- Exporte los patrones de los modelos producidos a cualquier máquina de corte, sin ningún tipo de adaptación adicional y sin perder nunca la correlación entre el 3D y el 2D.
- Recalcule el consumo sin necesidad de volver a aplanar. De este modo, puede modificar las piezas de los modelos hasta conseguir el mayor aprovechamiento posible.
- Escale las tallas del calzado de forma completamente personalizable y en un solo "click".
- Cree fichas técnicas totalmente personalizables al proceso productivo de su empresa, integrando cualquier tipo de información, fotografías y hasta objetos 3D.
- Trabaje en un entorno sencillo e intuitivo, de muy fácil manejo, en el que cualquier modificación recalcula automáticamente tanto el entorno 3D como el 2D.
- Disponga de actualizaciones periódicas y disfrute siempre de la tecnología más avanzada.
- Aumente la competitividad y productividad reduciendo el tiempo y los costes de recursos humanos y materiales, así como consiguiendo una producción más rápida.

ICad3d+, ha sido desarrollado por el "Instituto Tecnológico del Calzado y Conexas (INESCOP)" Sus más de 30 años de experiencia en el desarrollo de productos CAD-CAM, unida a su estrecha relación con las empresas del sector, ha permitido desarrollar programas informáticos adaptados a sus necesidades, y siempre orientados hacia una mejora continua.

ICad3d+ puede obtenerse a través de la empresa española "Red 21 S.L.", único canal distribuidor de los programas CAD-CAM de INESCOP, con más de 20 años de experiencia en la venta, distribución y soporte técnico.

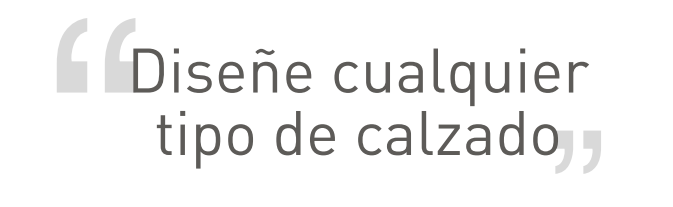

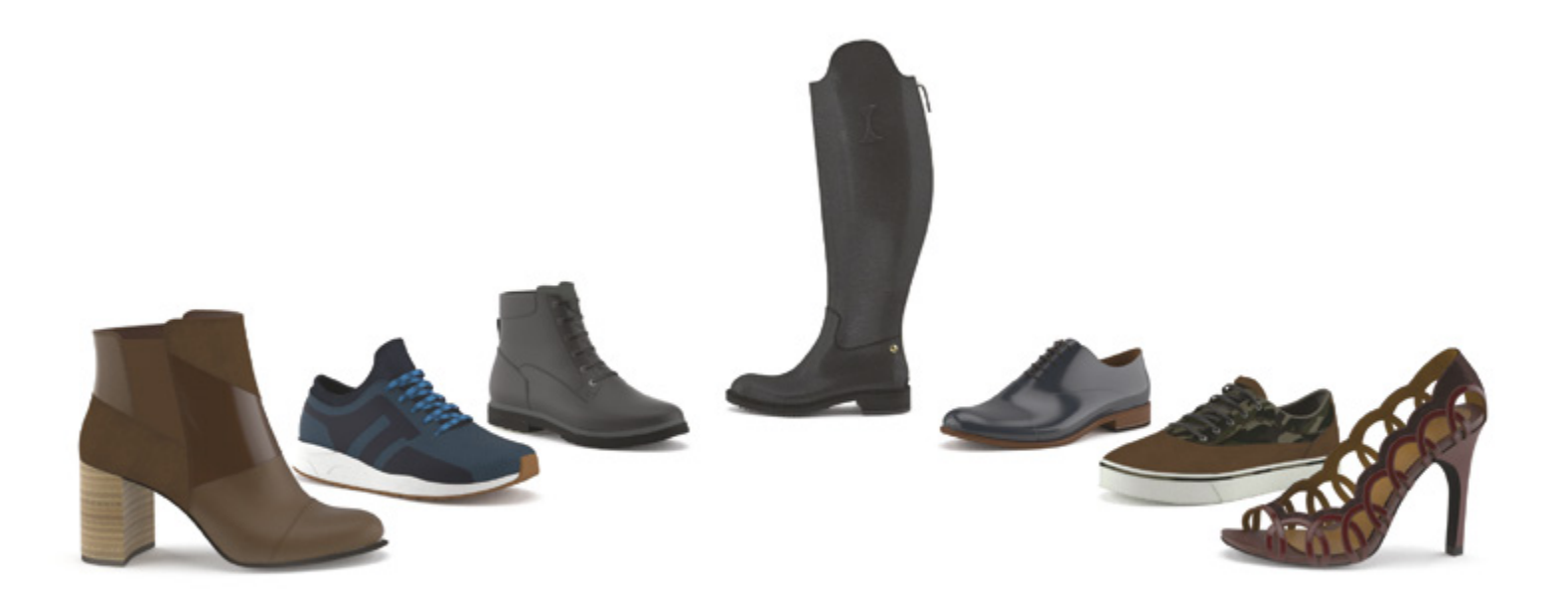

## Proceso de trabajo

Trabajar con ICad3d+ es muy sencillo e intuitivo. Los primeros pasos para empezar a trabajar son importar una horma digital, preparar esta horma para el diseño del modelo y empezar a dibujar sobre la horma. Seguidamente, puede elegir trabajar en cualquiera de los dos entornos de trabajo de ICad3d+, bien en el entorno virtual en 3D (creando pisos y tacones, añadiendo volúmenes y espesores, creando accesorios, etc.), o bien en el entorno técnico en 2D (creando aplanados, patrones, escalando, etc.), pudiendo cambiar de un entorno a otro en cualquier momento.

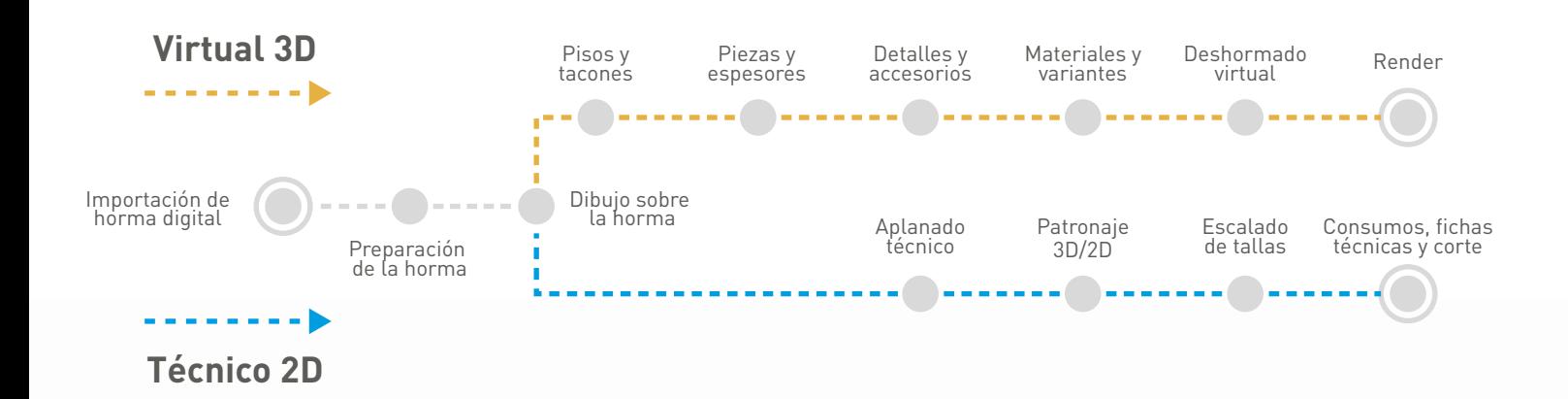

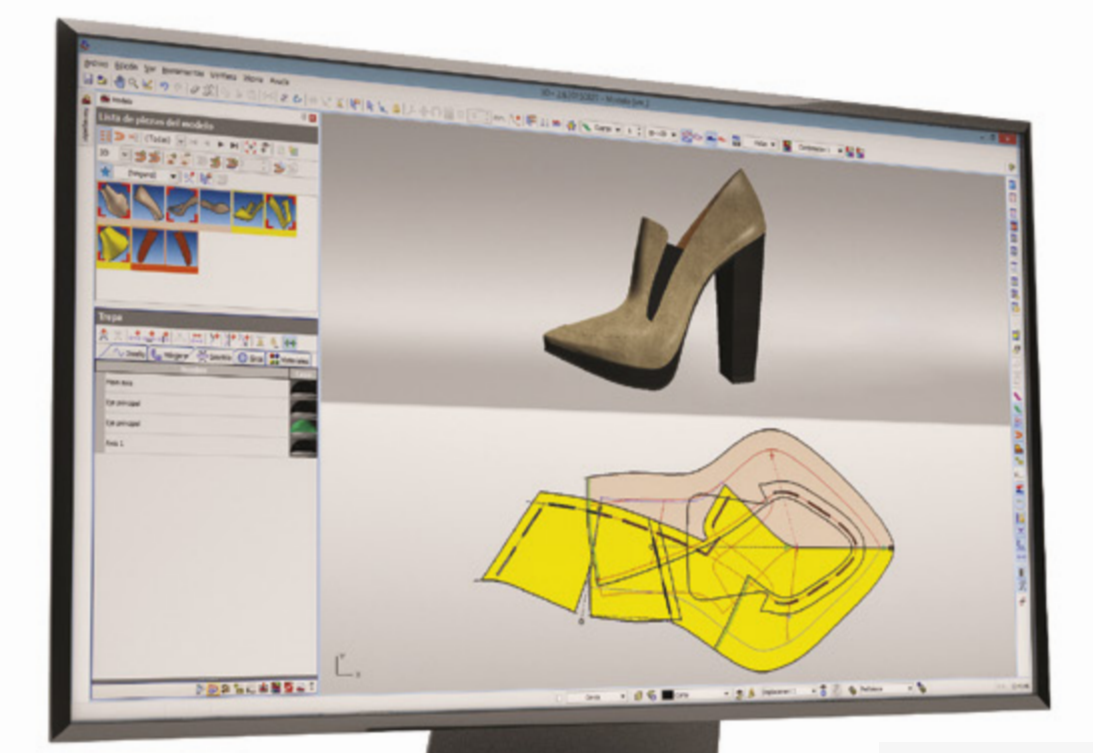

Vista simultánea 3D/2D. Cambie del entorno 2D al 3D (o viceversa) en cualquier momento y decida el proceso de trabajo más adecuado.

### Importación de horma digital

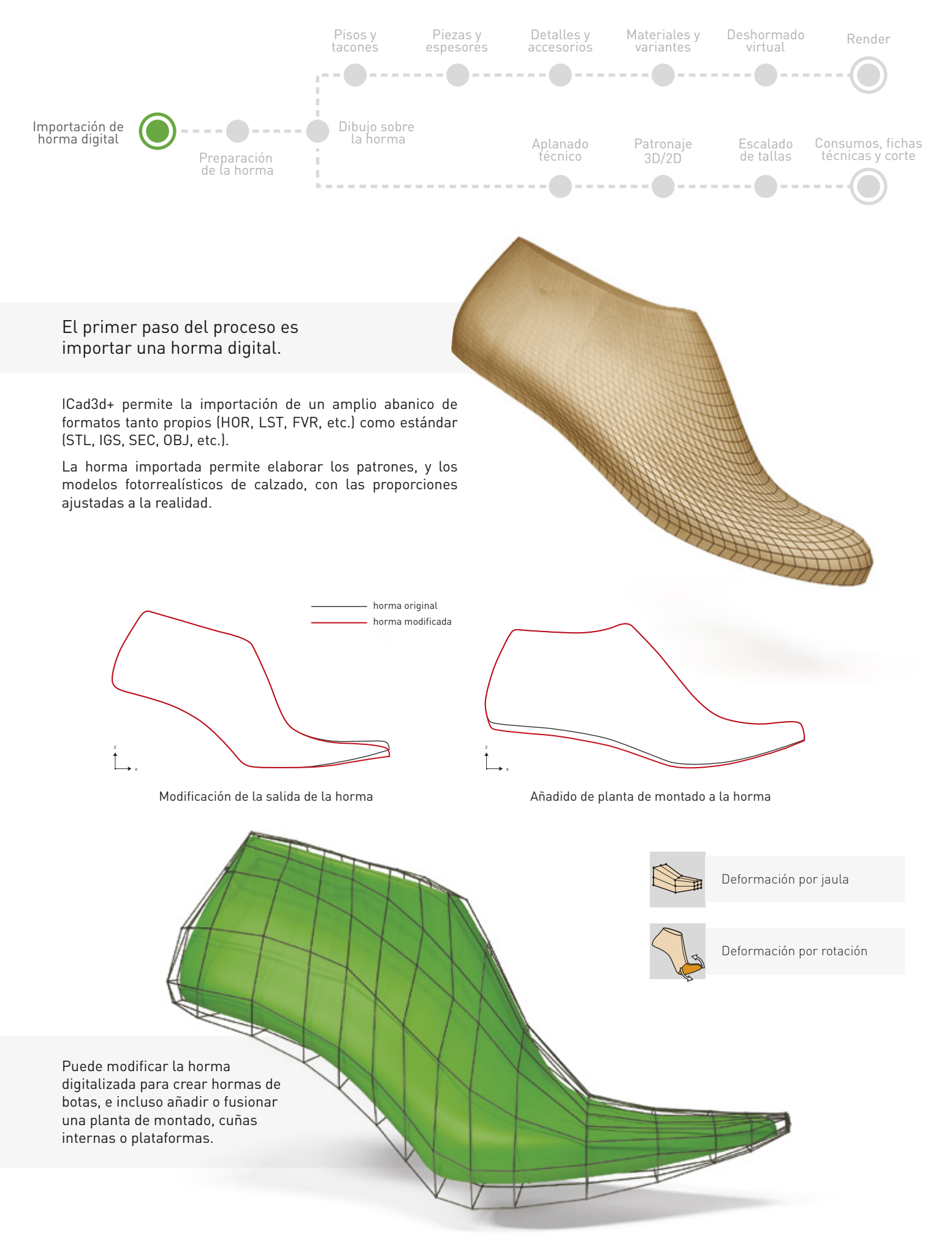

### Preparación de la horma

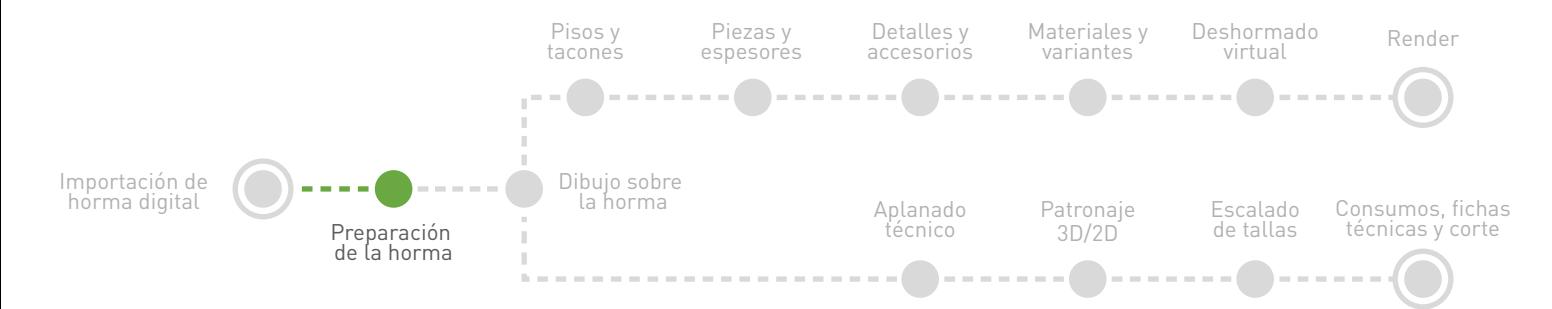

#### Hormas 3D

ICad3d+ calcula automáticamente las curvas de planta y lupe, dividiendo la horma importada en las tres superficies necesarias para el diseño y aplanado (cuerpo, planta y lupe).

Edite los perfiles frontal y trasero consiguiendo el aplanado perfecto de cualquier horma.

Cree hormas virtuales para botas y botines siguiendo un sencillo procedimiento guiado que extiende la horma digital.

#### Aplanado de cualquier horma

ICad3d+ consigue aplanados de cualquier horma, incluyendo botas y botines, de una forma totalmente precisa y fiable.

Con el aplanado se representa la superficie 3D del cuerpo y de la planta, en una superficie 2D en la que, cada punto está paramétricamente relacionado. De este modo, la modificación de cualquier línea de diseño sobre una de estas superficies (3D o 2D) queda automáticamente reflejada sobre la otra, simplificando el proceso que debería llevarse a cabo si estas modificaciones se realizaran de forma manual.

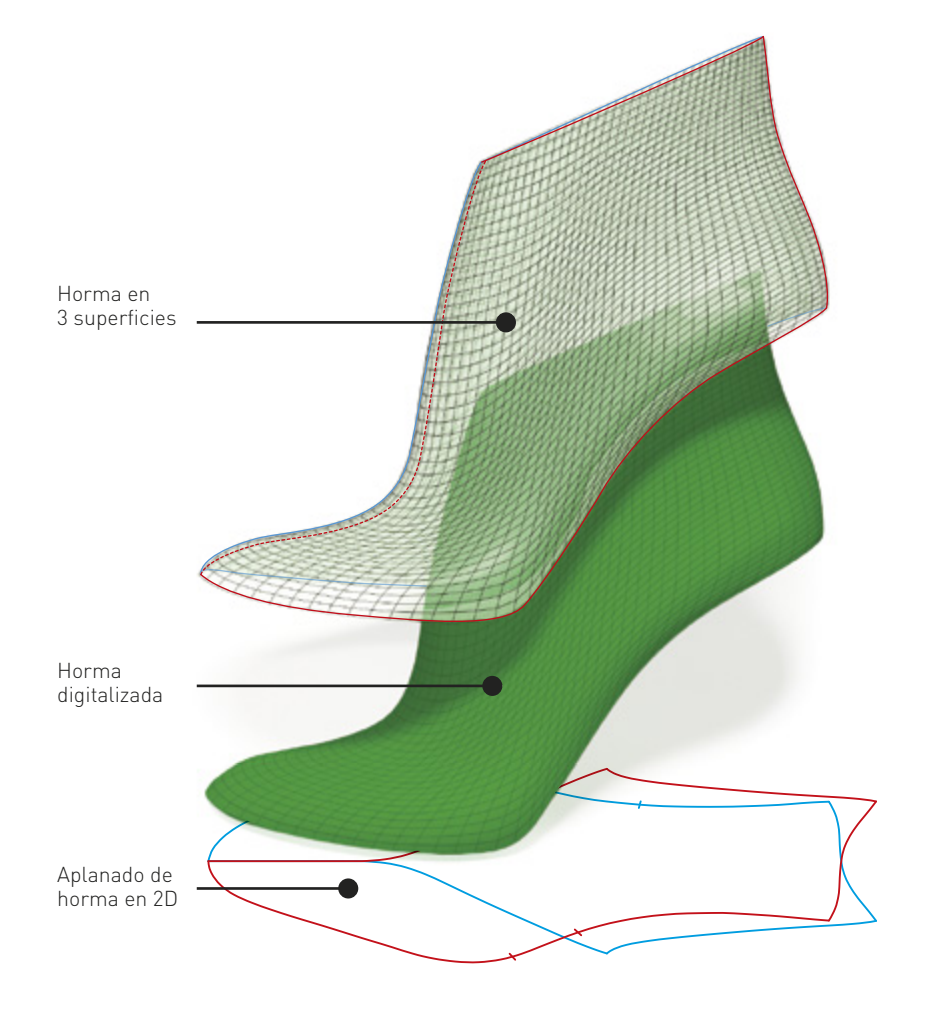

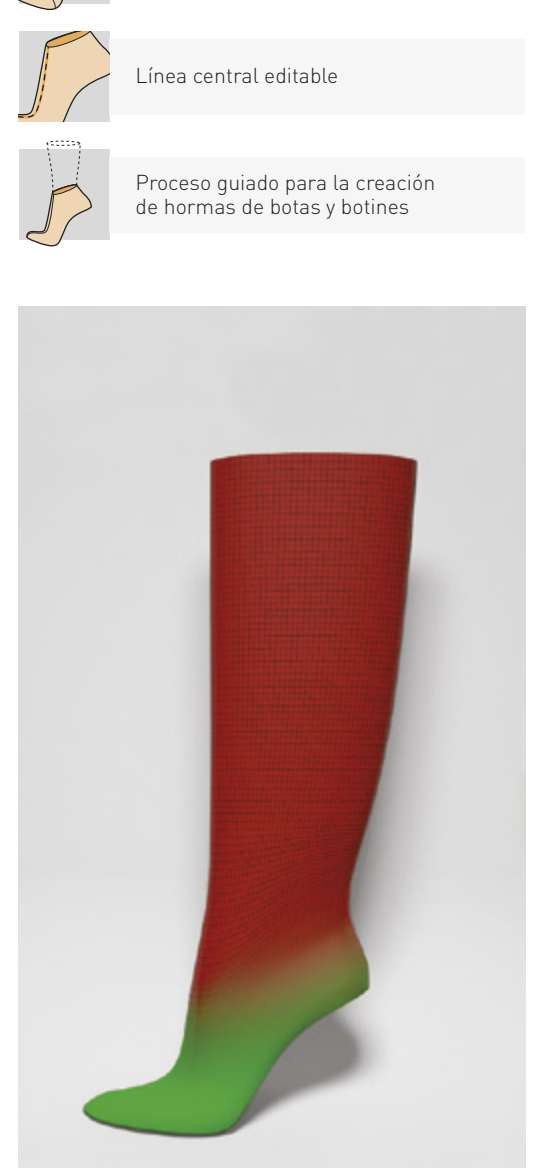

Operaciones de aplanado sencillas y rápidas

Asistente de creación de malla 3D sobre la horma digitalizada

Extensión de la horma para crear botas de cualquier altura.

El asistente contempla la creación de botas y botines de tipo cremallera y gaucha.

### Dibujo sobre la horma

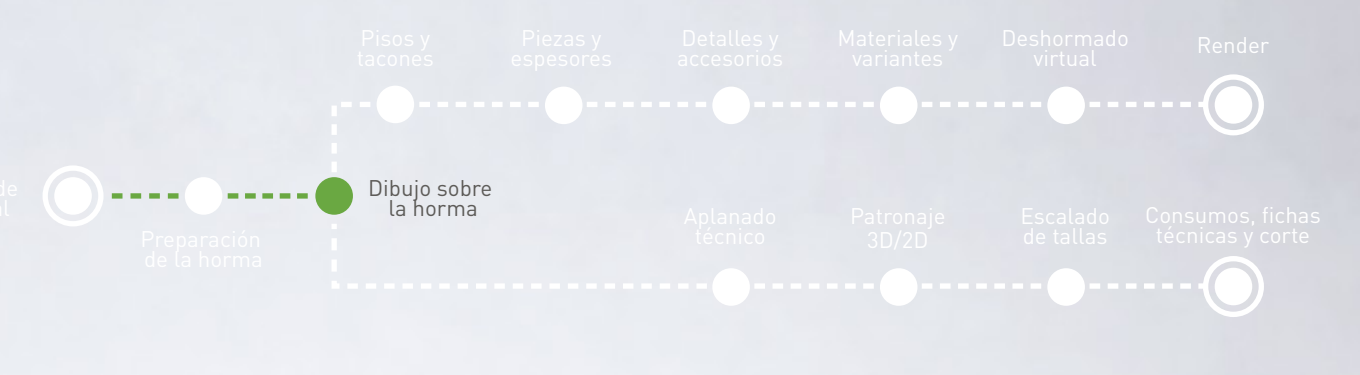

#### Diseño de líneas intuitivo

 $\epsilon$  $\bullet$ 

 $\Omega$  $\bullet$ 

 $\circ$ 

Dibujar sobre la horma digital con ICad3d+ es tan sencillo como dibujar sobre una horma real. Trabajar con ICad3d+ le permitirá:

- Utilizar como referencia bocetos o imágenes de modelos para dibujar las líneas.
	- Trazar líneas utilizando muy pocos puntos de forma rápida y sencilla.
		- Realizar suavizados automáticos de líneas y curvas para conseguir contornos de piezas más finos y precisos.
			- Crear instantáneamente líneas de ancho constante así como líneas de ancho variable.
			- Crear automáticamente simetrías de líneas para trabajar con más precisión y ahorrar tiempo.
			- Independizar las líneas creadas con simetría para hacerlas editables.
			- Guardar las líneas de estilo y usarlas de nuevo en cualquier momento, evitando repetir el trabajo.
				- Incluir cualquier tipo de figura en sus modelos como boquillas, calados, logotipos y dibujos personalizados. Las formas creadas pueden guardarse en la biblioteca para usarlas posteriormente.

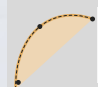

Líneas curvas suavizadas automáticamente

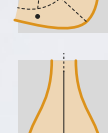

Creación de líneas de ancho variable

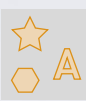

 $\sim$  $\circ$ 

> Inserción de formas predefinidas o personalizadas

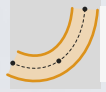

Creación de líneas de ancho constante

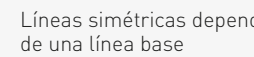

Líneas simétricas dependientes

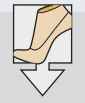

Importación de imágenes de referencia para crear líneas

### Diseño de pisos y tacones

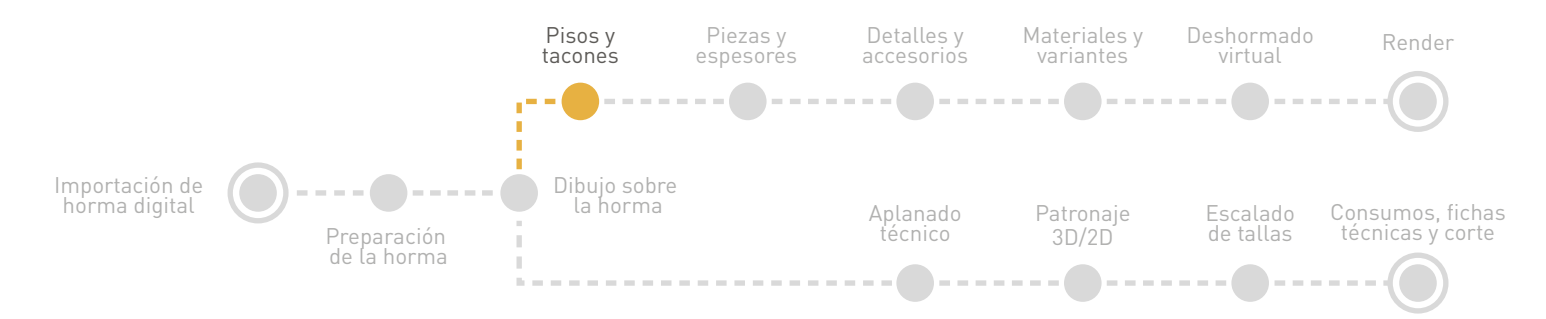

#### Materialice sus ideas

ICad3d+ crea de forma rápida y sencilla, cualquier tipo de piso (deportivo, plataformas, cuñas, etc.) y tacones.

Gracias a los asistentes incorporados, los pisos y tacones pueden crearse rápidamente con absoluta precisión. Simplemente edite las líneas de la estructura creada para modificar el componente.

También es posible crear nuevos pisos y tacones mediante el trazado libre de curvas y superficies, sin necesidad de utilizar los asistentes incorporados.

Los componentes pueden exportarse directamente a una impresora 3D y producir prototipos rápidamente, reduciendo tiempo y costes innecesarios.

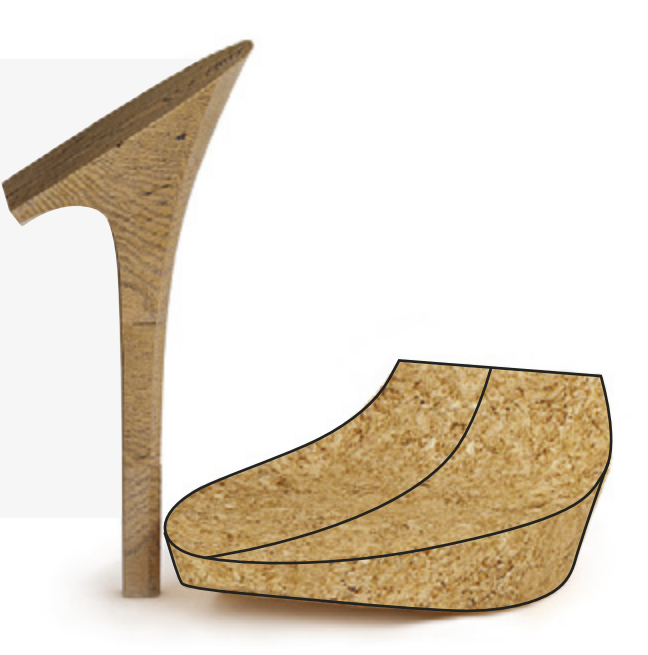

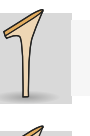

Asistente de creación de pisos y tacones

Importación de archivos en formado STL, VRML, IGS

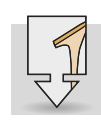

Importación de imágenes de referencia para crear pisos y tacones

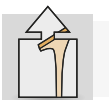

Exportación de pisos y tacones para su producción o impresión en 3D

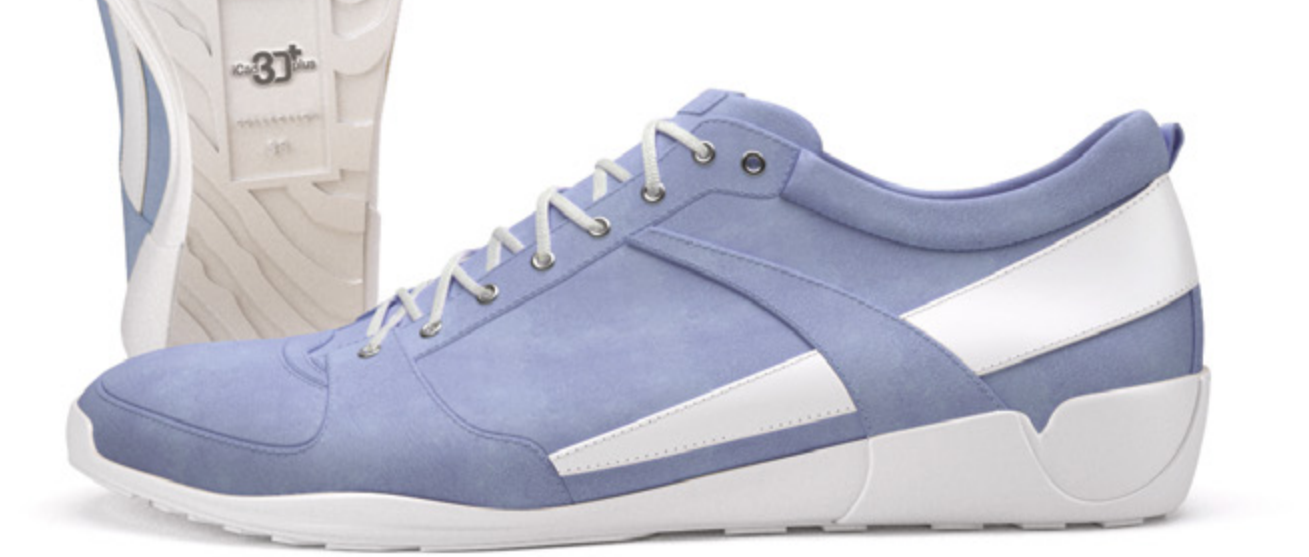

### Creación de piezas y espesores

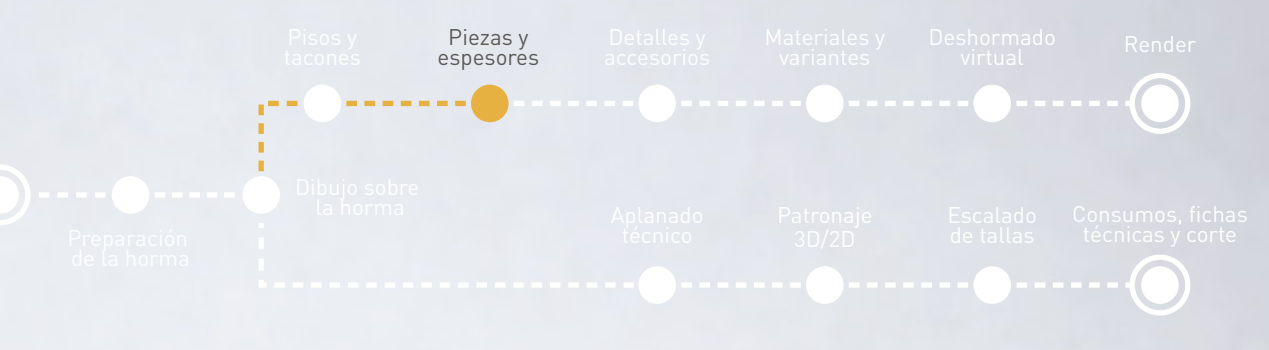

#### Defina al instante piezas 3D

Con ICad3d+ puede crear rápidamente todas las piezas del modelo bien, seleccionando la secuencia de líneas, o bien con la función de un solo "click" sobre un punto interior de la pieza.

> Además, utilizando las distintas opciones de ICad3d+, puede dotar de realismo a su modelo definiendo el espesor de las piezas, ajustando su altura sobre la horma para simular su superposición, eligiendo el tipo de perfil, realizando acolchados, añadiendo pespuntes automáticos conectados al borde de la pieza, y creando líneas de pinchazo.

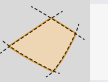

Creación de piezas por selección de líneas

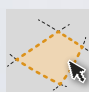

Creación de piezas en un solo "click"

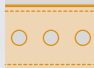

Boquillas

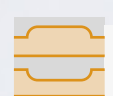

Pespuntes 3D totalmente personalizables

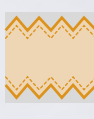

Creación automática de festón

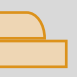

Simulación de superposición de piezas

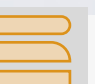

Edición del perfil y el grosor

Acolchados y grabados

Boquilla inglés

### Detalles y accesorios

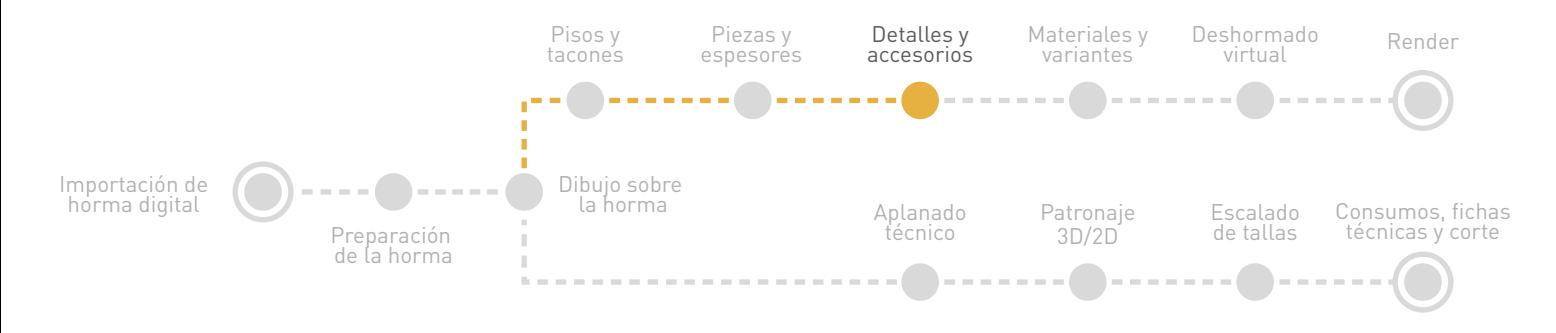

#### Cree acessorios rápidamente

Cree fácilmente accesorios de cualquier forma, material y complejidad, y organice su propia biblioteca.

Añada y ajuste cómodamente en su modelo accesorios usando las funciones de transformación para cambiar su tamaño, rotarlos, o incluso distribuir automáticamente varios objetos con una distancia constante.

Además, puede crear y añadir infinidad de accesorios de forma automática, como cordoneras o cremalleras.

 $0.89$ 

### IGES, STL y VRML

#### Impórtelos desde otros programas

ICad3d+ permite importar accesorios en los formatos más extendidos: IGES, STL y VRML.

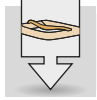

Importación de imágenes de referencia para crear acessorios

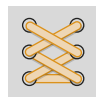

Asistente para la creación e inserción automática de cordoneras

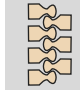

Creación automática de cremalleras

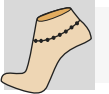

Inserción automática de acessorios sobre la horma

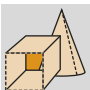

Herramientas básicas de creación de

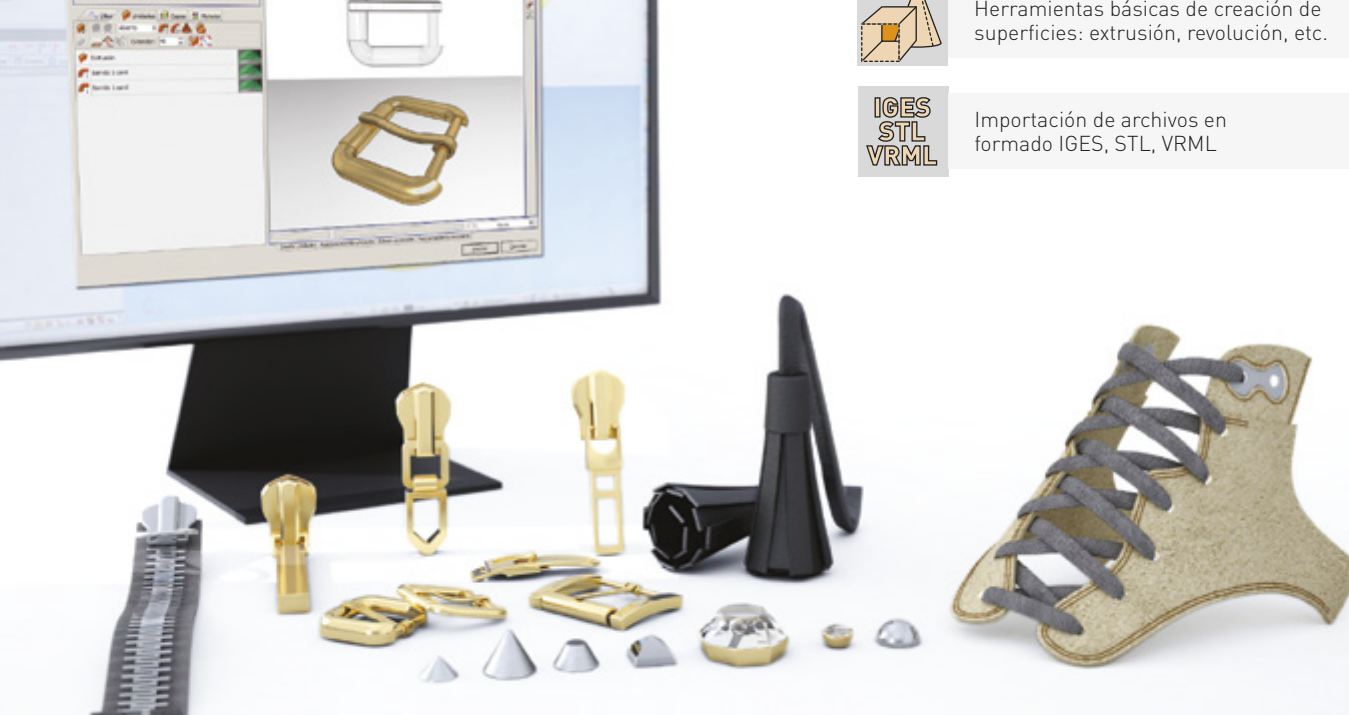

### Cree infinitos materiales y variantes

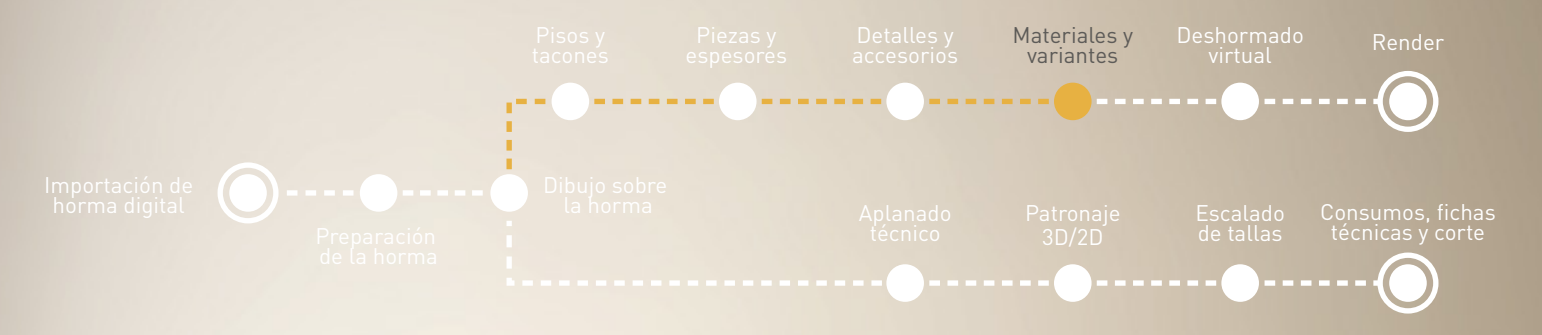

#### Materiales fotorrealísticos

ICad3d+ está diseñado para agilizar la creación de cualquier tipo de material (cuero, goma, charol, metal, gemas, cristal, etc.) en cualquier color.

Los materiales pueden crearse directamente en el programa, mediante su asistente de generación de materiales, o a través de la importación de texturas escaneadas que son fácilmente editables con ICad3d+. Los materiales creados pueden guardarse en su propia biblioteca virtual para poder utilizarlos posteriormente.

Aplique materiales sobre cualquier parte del modelo con un simple "click", creando al instante infinitas combinaciones de materiales en distintos colores sobre un mismo diseño de calzado.

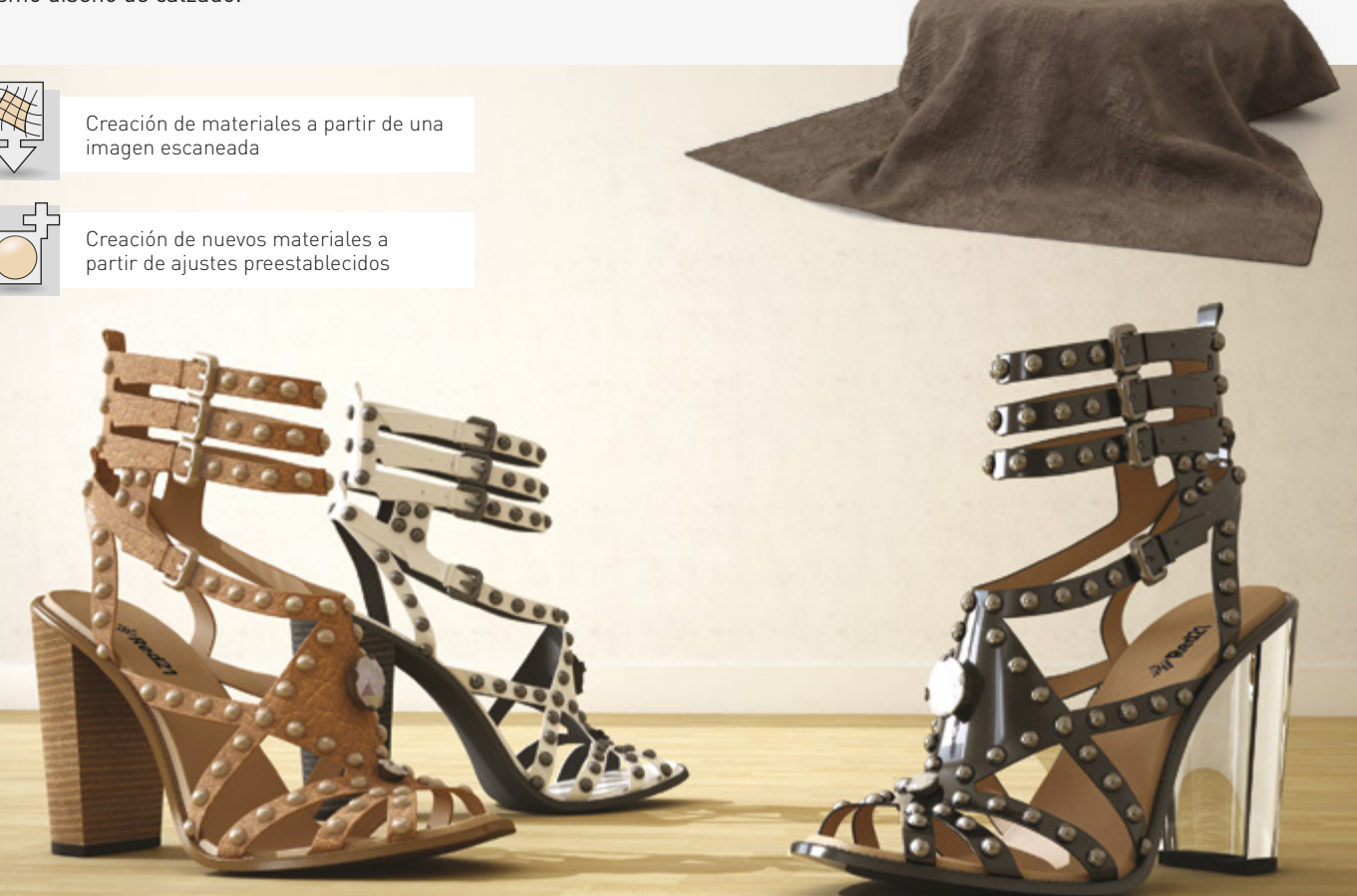

#### ¡Cree infinitas combinaciones de materiales y colores!

Con ICad3d+ ya no hay necesidad de producir físicamente prototipos y muestras de modelos que finalmente nunca son llevados a la fase de producción.

La gran rapidez y sencillez con la que es posible variar la apariencia de los distintos componentes de un mismo modelo, facilitan considerablemente la toma de decisión de los diseñadores y les permite presentar su trabajo antes de la producción física. Además, ICad3d+ puede complementarse con las aplicaciones **ShoeViewer**\* (visualizador de modelos gratuito) y **ShoeCombiner**\* (visualizador de modelos y combinador de materiales), dando más visibilidad a sus productos frente a sus clientes.

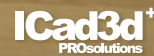

## Deshormado virtual

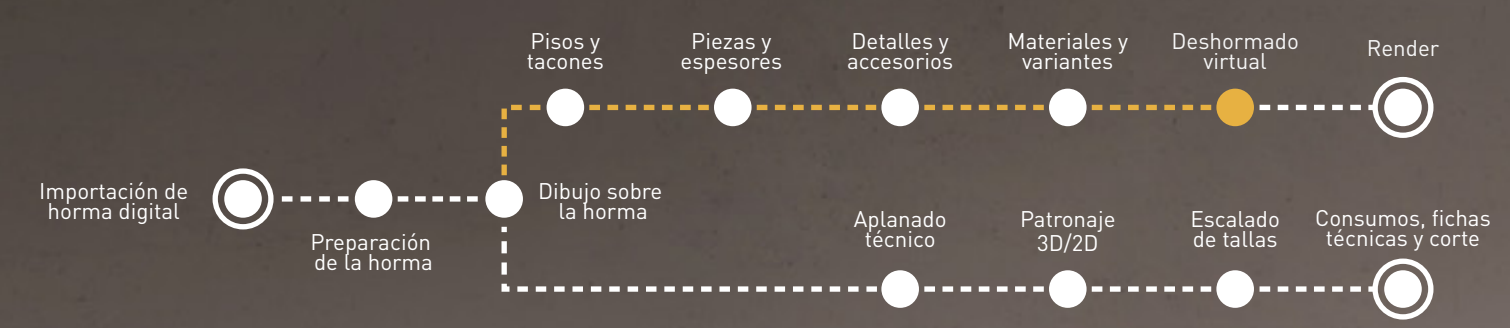

#### Ajustes que aportan mayor realismo

ICad3d+ permite dotar a los modelos de un realismo añadido, pudiendo simular el deshormado real del calzado en el que se producen cambios tensionales sobre algunos materiales y partes del calzado.

Así, es posible realizar multitud de ajustes volumétricos como modificar lengüetas, alterar líneas de empeine, deformar talones y puntas (levantándolas hacia arriba), ensanchar cañas o incluso simular arrugas.

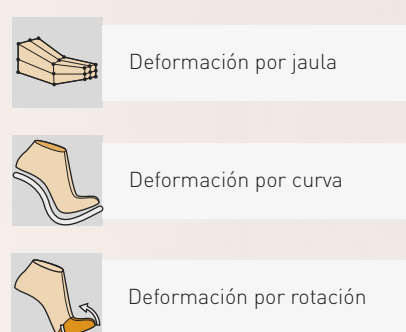

Modelo original sin ningún efecto de deformación.

El mismo modelo con efecto de deshormado. Obtenido mediante deformación por jaula para simular la relajación real del zapato sin la horma.

## Render

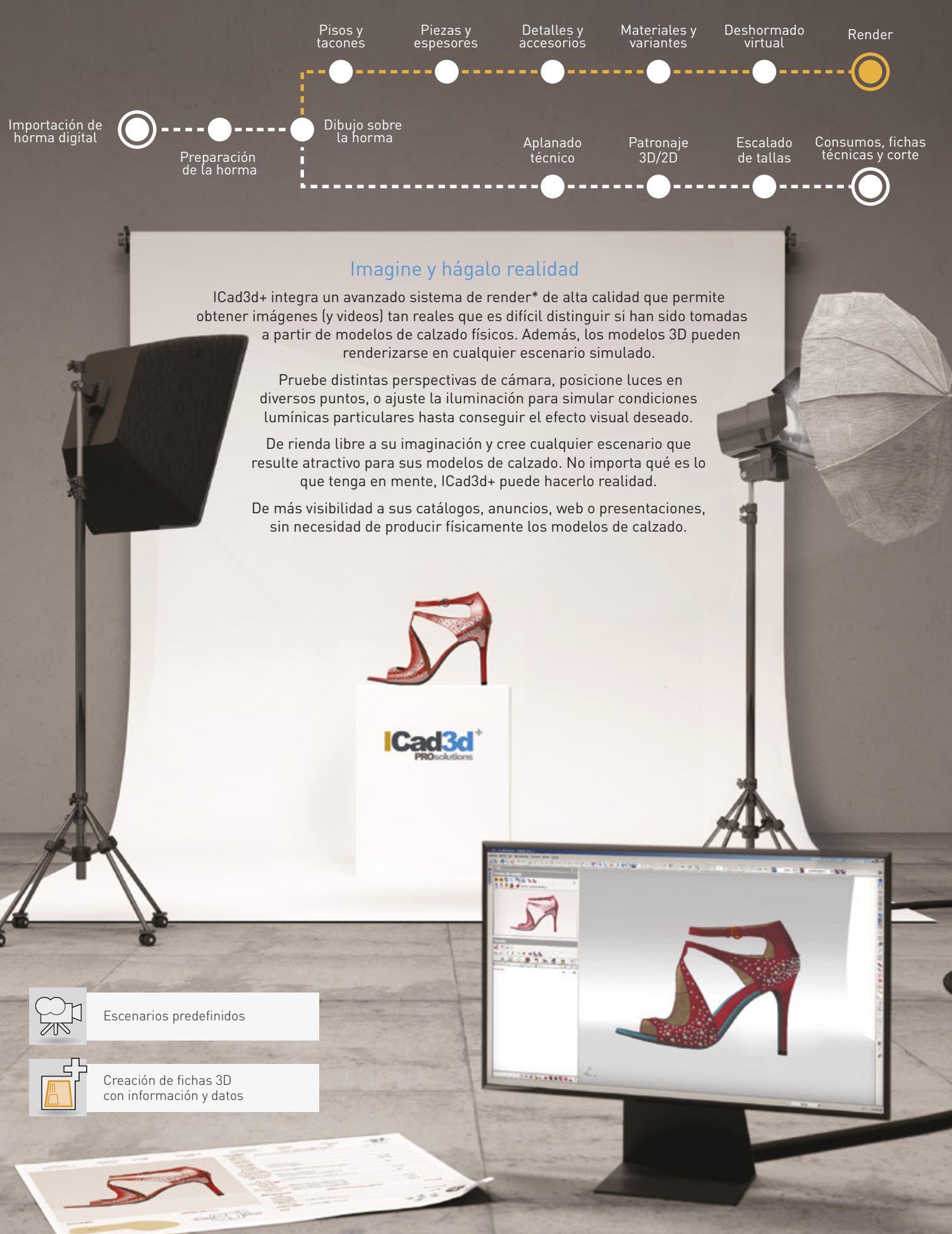

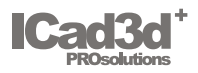

Las herramientas integradas en el software ICad3d+, no sólo le permiten diseñar de forma rápida y precisa sus modelos de calzado, sino que, además, le permiten añadir todo un mundo de detalles que mejorarán la calidad de la información técnica del modelo.

# ¡Todo en uno es mejor!

**HILLIDI LITTI LITTI LITTI LITTI** 

Real scale pixel 1:1

### Extraordinaria definición de detalles

Cree pisos con infinitas posibilidades de modelación y detalles.

Real scale pixel 1:1

Imagen fotorrealística Diseñada y renderizada con ICad3d+

Añada pespuntes de forma<br>rápida y automática.

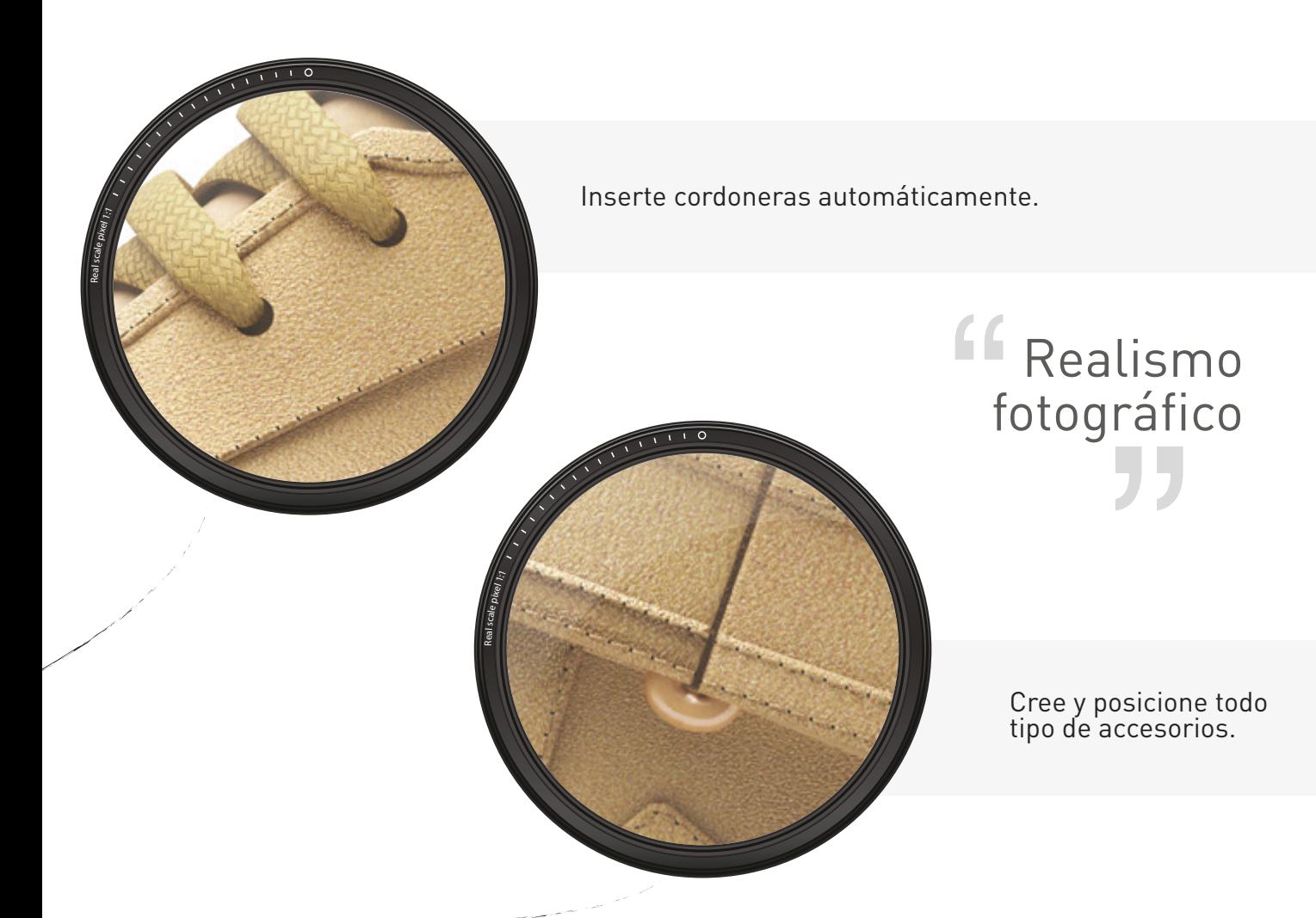

### Ajuste las alturas para simular la superposición de piezas.

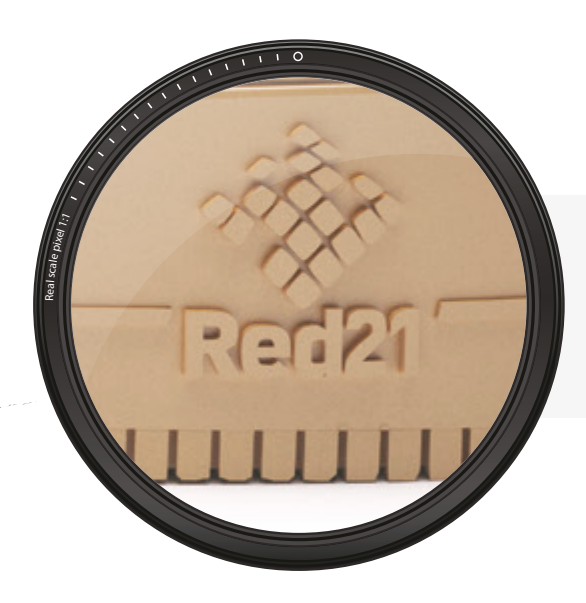

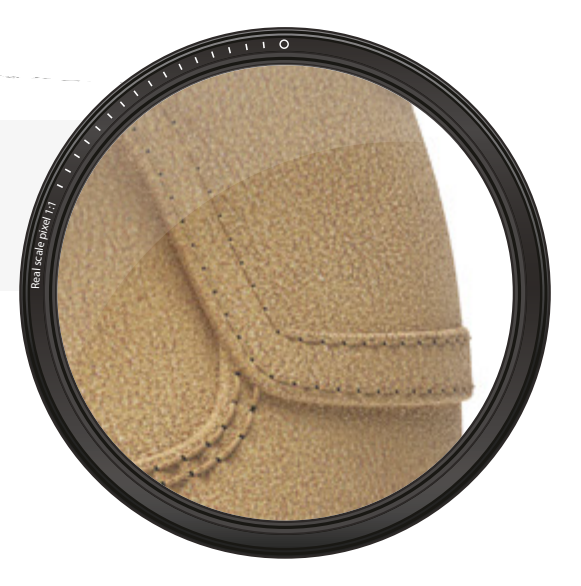

Añada cualquier forma o logotipo vectorial y personalice sus modelos.

### Aplanado técnico

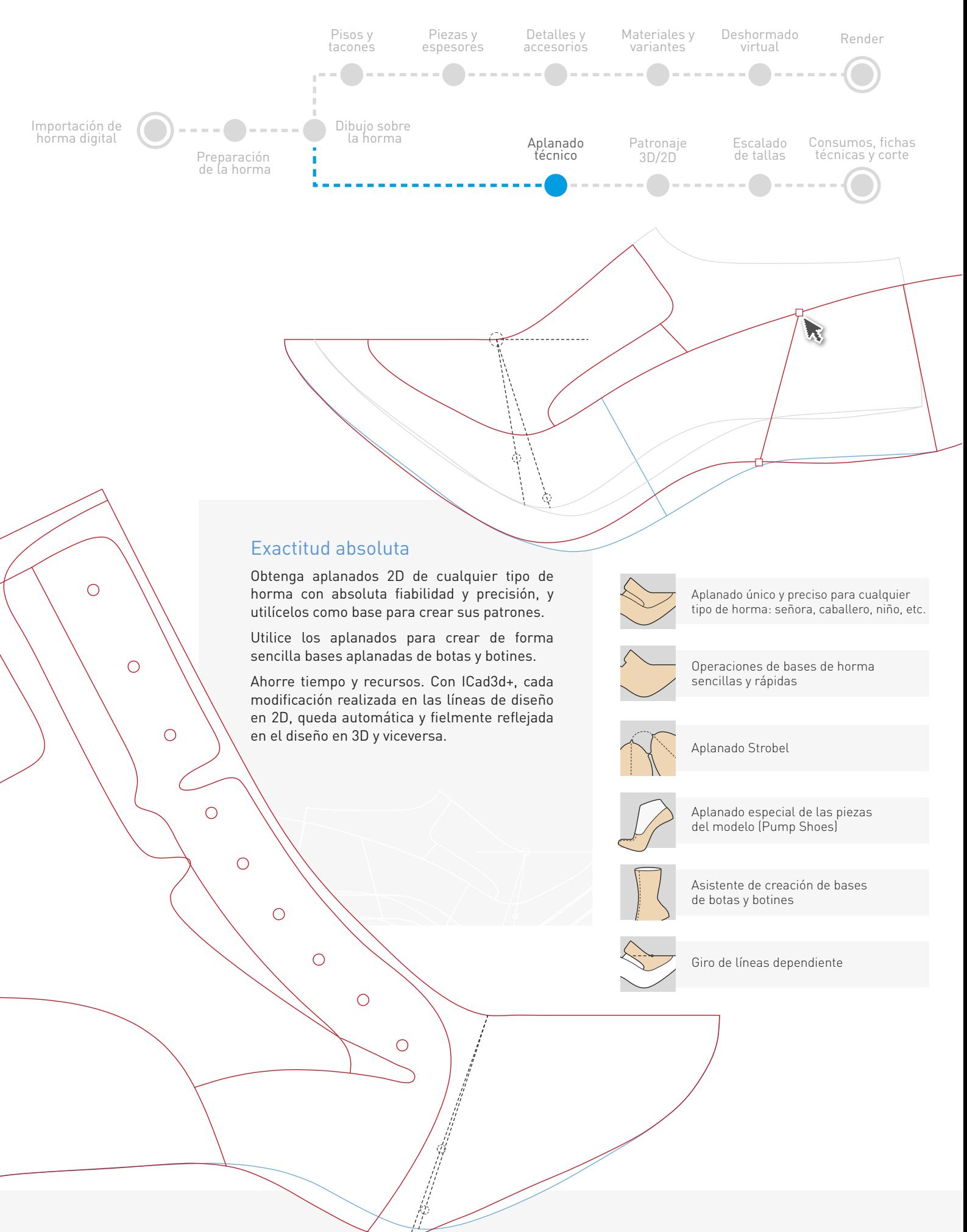

## Patronaje 2D/3D

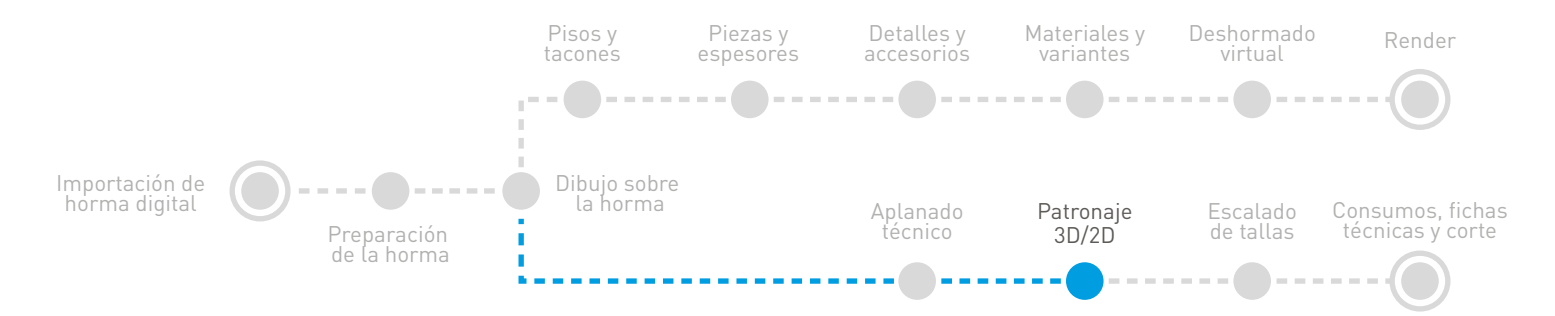

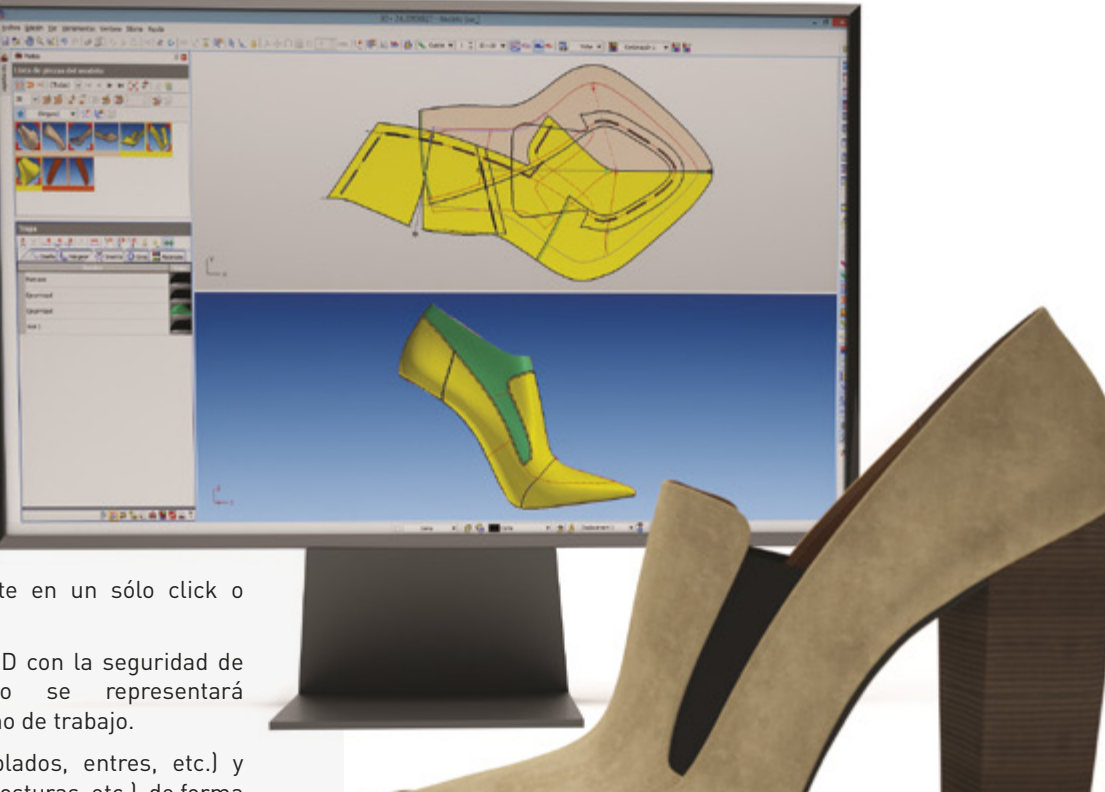

#### Agilidad y precisión

Elabore sus patrones rápidamente en un sólo click o mediante la selección de líneas.

Trabaje indistintamente en 2D o 3D con la seguridad de que cualquier ajuste técnico se representará milimétricamente en el otro entorno de trabajo.

Añada márgenes (montados, doblados, entres, etc.) y decoraciones (figurados, picados, costuras, etc.), de forma rápida y sencilla.

Mediante la herramienta de "Textos", organice e identifique los patrones a cortar sobre cartón o piel, y facilite las posteriores tareas de producción.

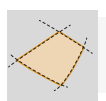

Creación de piezas mediante selección de líneas

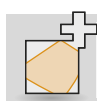

Creación automática de piezas mediante un solo "click"

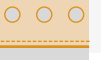

Boquillas

 $F_{\text{ext}}$  Escritura de textos

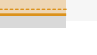

'c

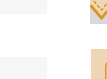

Creación automática de festón

Ranuras automáticas

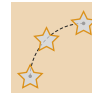

Distribución de decoraciones personalizadas sobre línea

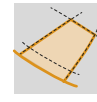

Márgenes

Boquilla inglés

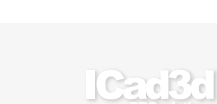

### Escalado de tallas

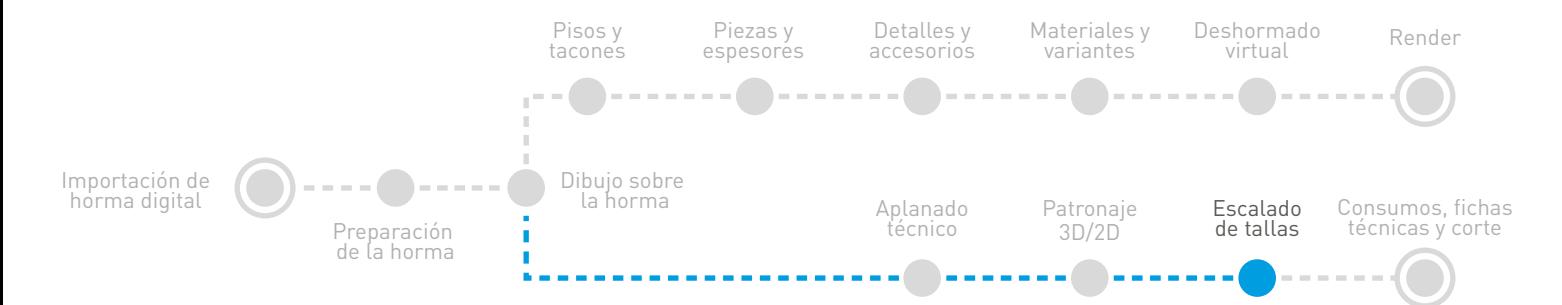

#### Escalado rápido y sencillo

Trabaje utilizando los sistemas de escalado estándar o personalícelos a sus necesidades. Además, con los modificadores podrá controlar el escalado de cada una de las líneas base, y así poder bloquear o escalar líneas de forma individualizada para realizar escalados de piezas como correas, adornos, etiquetas, talones, cremalleras o botas.

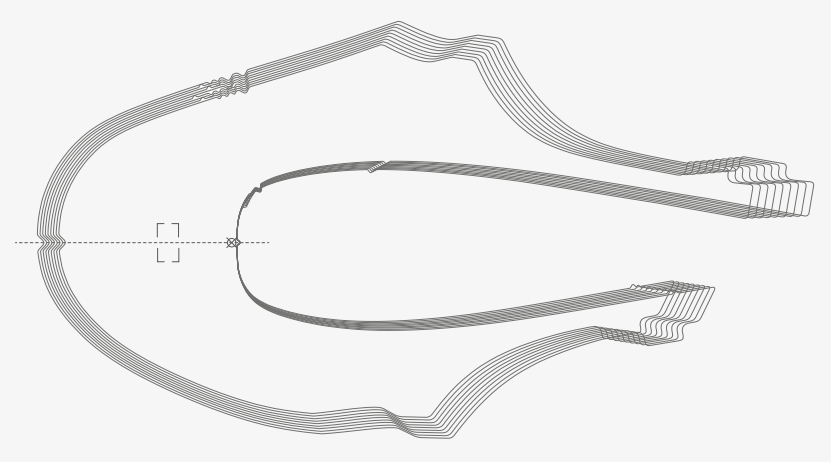

Incrementos de escalado personalizables Agrupación de tallas Bloqueo de tiras automático Incrementos de escalado estándar Escalado especial para botas

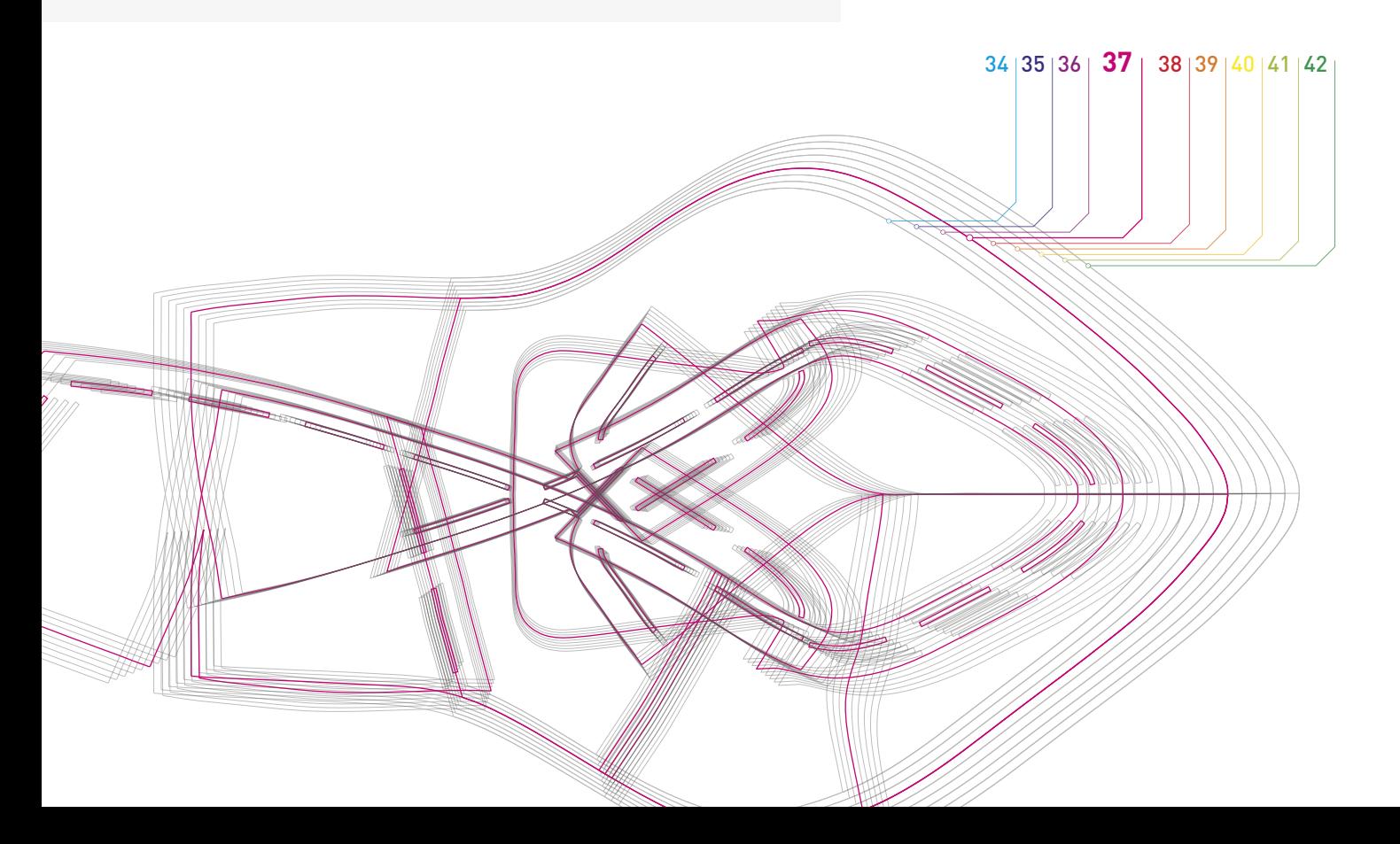

### Consumos, fichas técnicas y corte

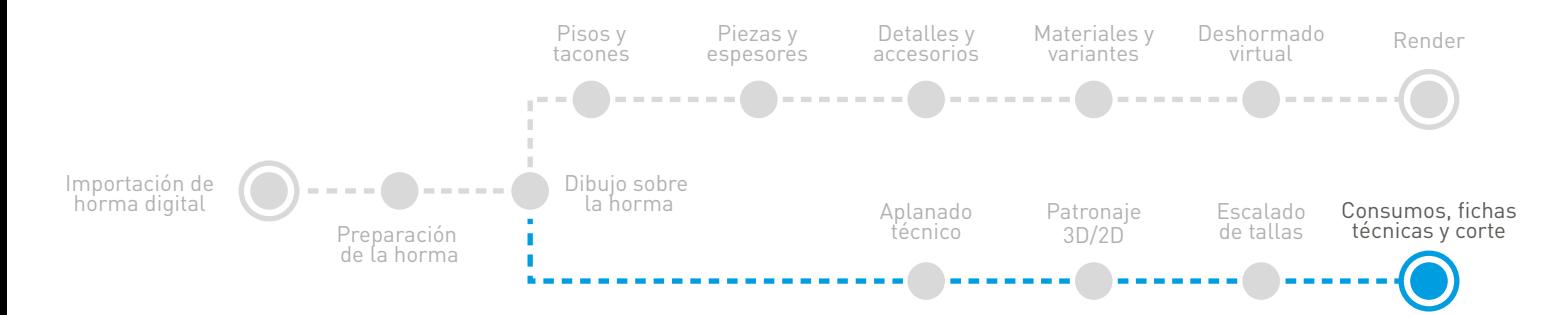

#### Optimice el consumo de piel

unnx sas

Calcule en tiempo real el consumo de material del modelo, y minimice el desperdicio.

Gracias a la conexión 2D/3D, con ICad3d+ podrá modificar cualquier línea, y actualizar el consumo al instante, sin necesidad de volver a aplanar. De este modo, puede modificar las piezas hasta conseguir el mayor aprovechamiento de material posible.

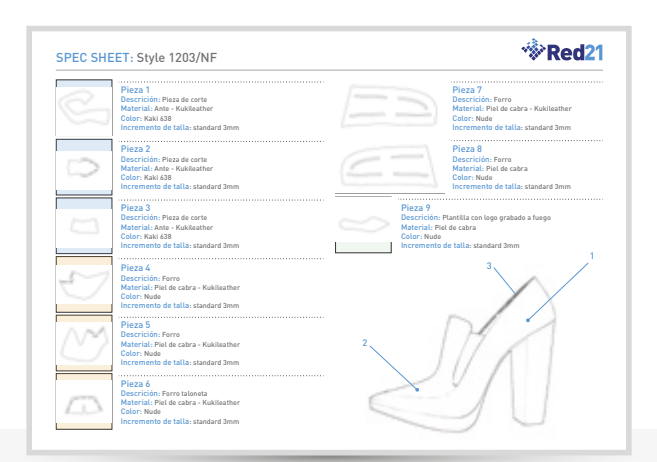

#### Fichas técnicas personalizables

Cree, y adapte a sus necesidades, fichas técnicas para las fases de diseño y producción.

Expórtelas a pdf integrando cualquier tipo de información, fotografías y hasta objetos 3D rotables.

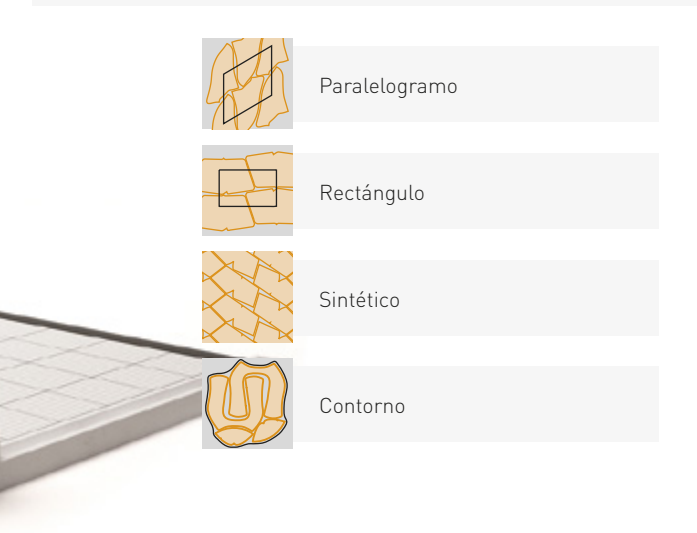

### HPGL, PLT, DXF, SHC, CPZ y SPC

#### Corte sus piezas en cualquier máquina de corte

Exporte sus patrones a cualquier máquina de corte sin ningún tipo de adaptación adicional y sin perder nunca la correlación entre el 3D y el 2D.

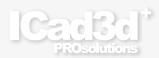

## ShoeViewer

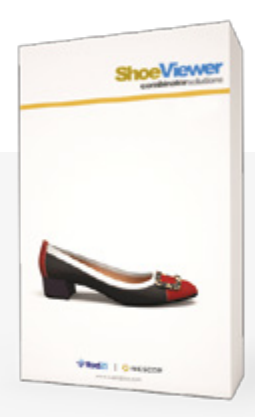

Con ShoeViewer sus clientes, o cualquier otro usuario, podrá visualizar de forma gratuita los modelos diseñados con ICad3d+ con el máximo detalle, y desde distintas perspectivas, en un entorno más sencillo y atractivo.

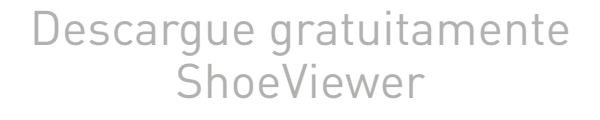

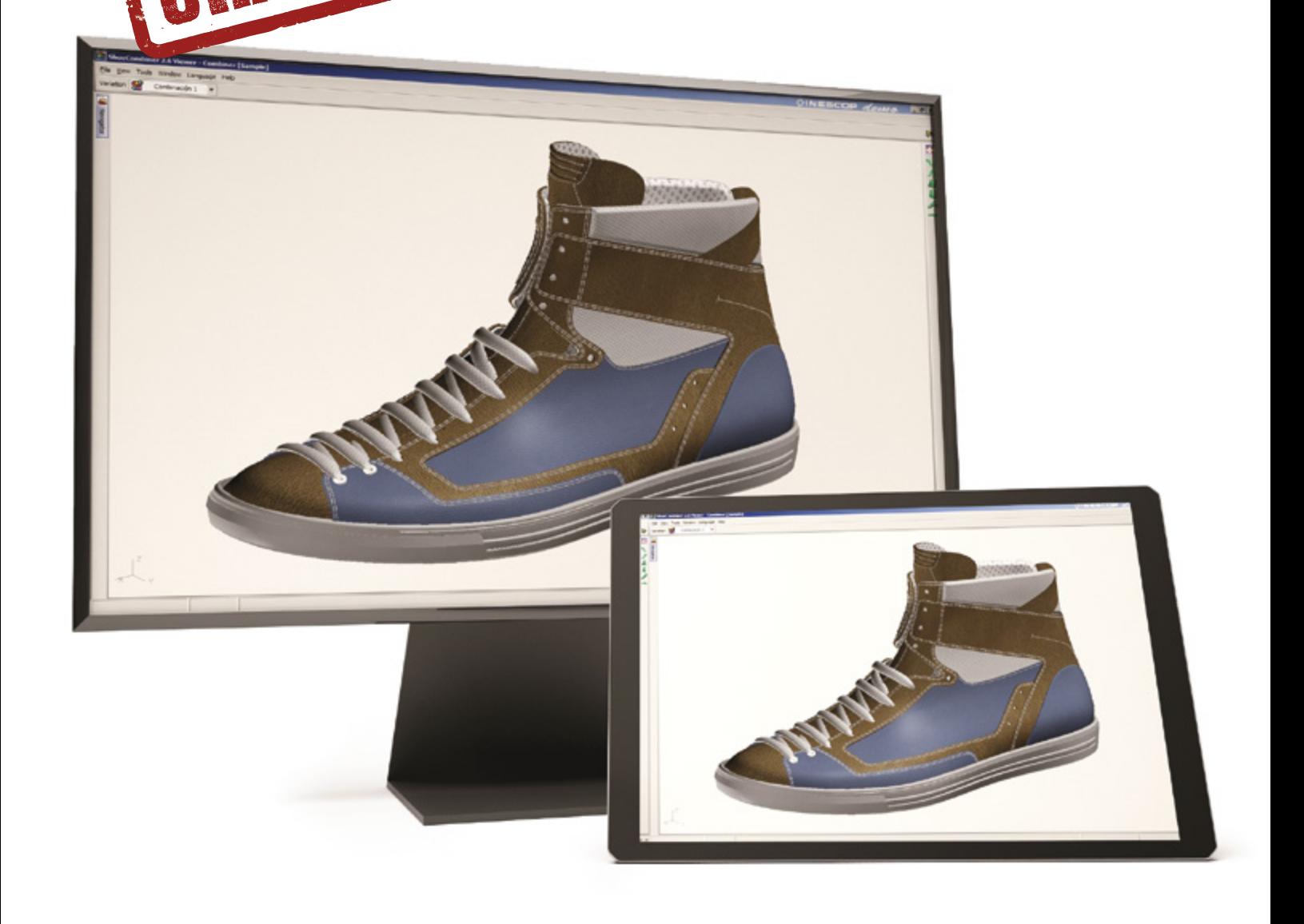

## ShoeCombiner

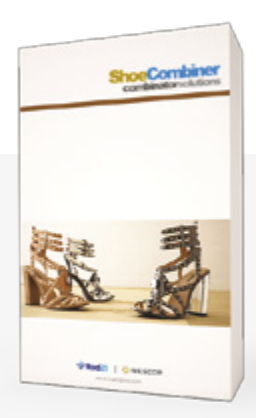

El programa ShoeCombiner es una aplicación que, además de visualizar los modelos de calzado en 3D, permite que sus clientes puedan combinarlos con diferentes materiales, en distintos colores y texturas, de forma instantánea y sencilla. Además, opcionalmente, puede visualizar la imagen renderizada del modelo creado.

Personalice la interfaz del programa integrando su logotipo, así como eligiendo la combinación de colores que más se adecue a la imagen de su empresa.

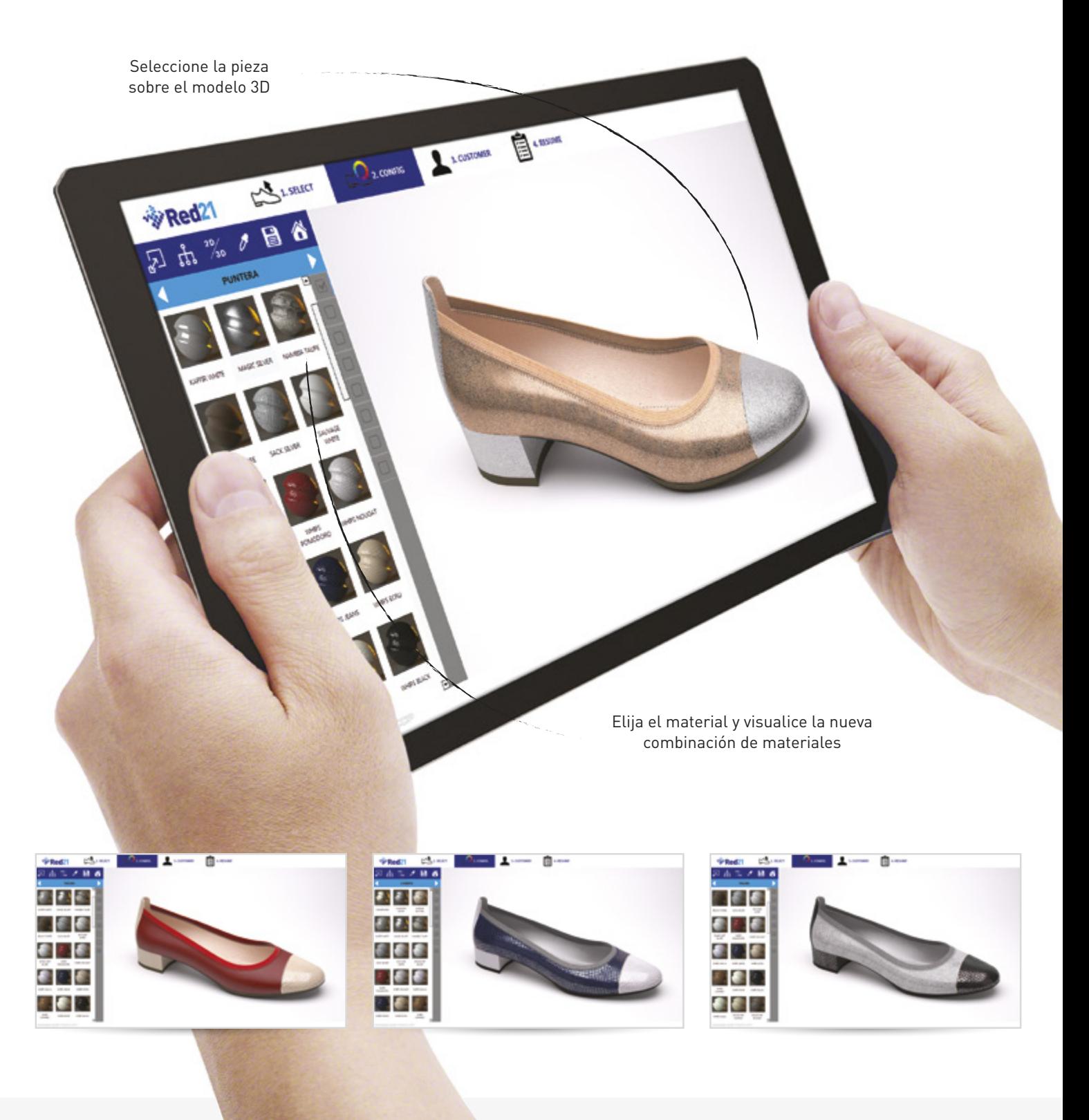

## Paquete ICad3d+

Elija la versión que más se adapte a sus necesidades

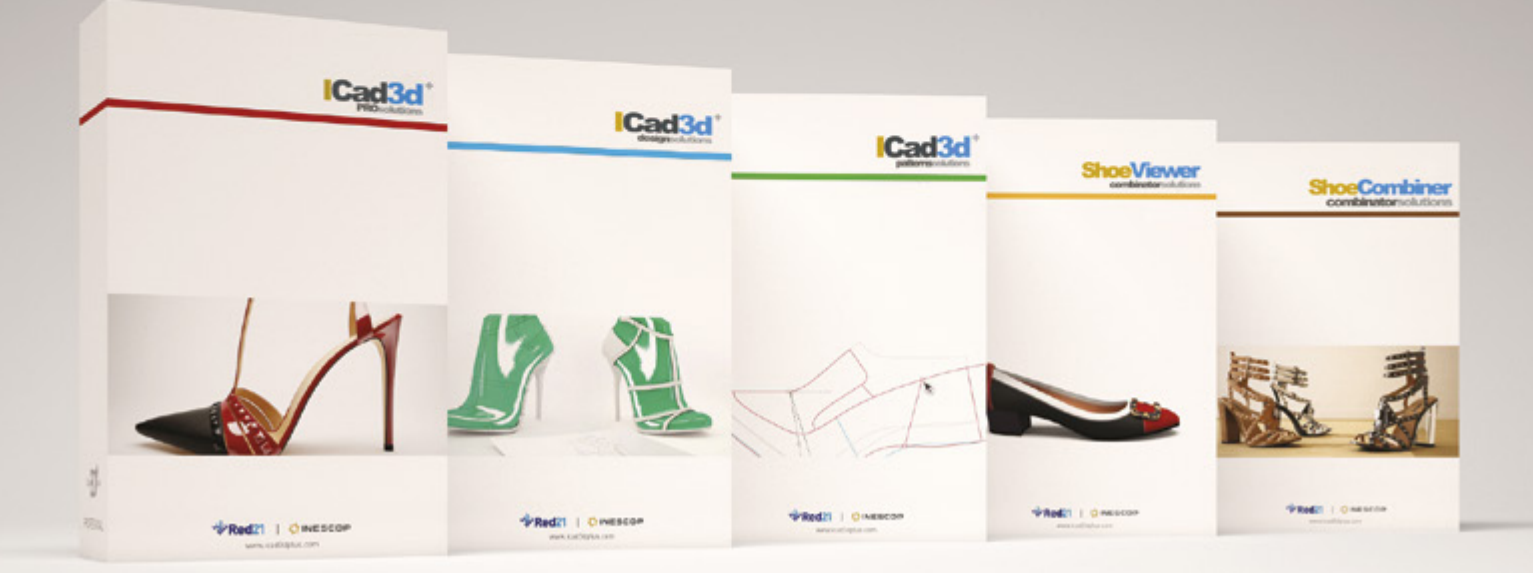

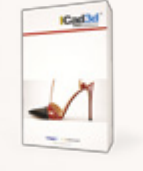

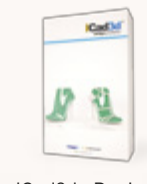

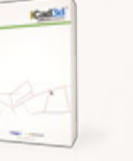

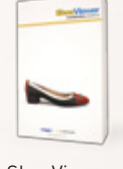

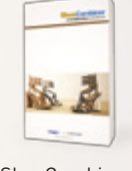

ICad3d+ Pro ICad3d+ Design ICad3d+ Patterns ShoeViewer ShoeCombiner

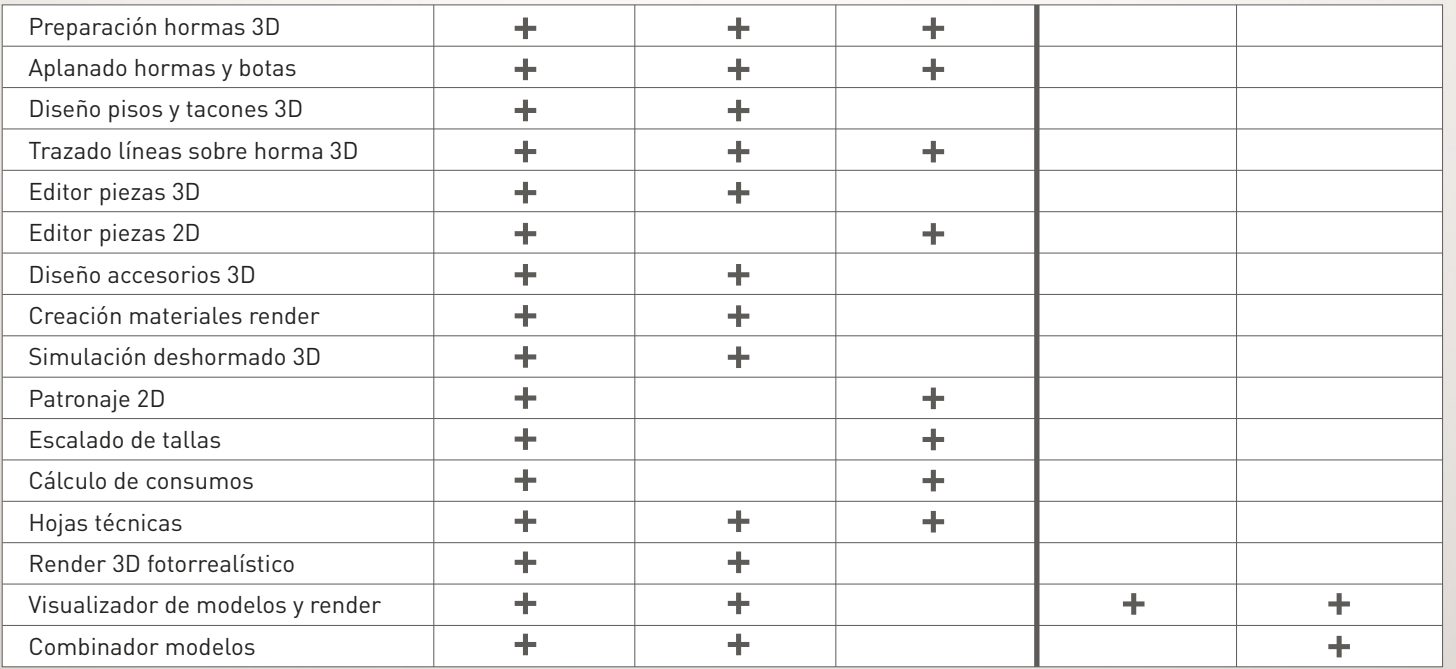

Contacte con nuestro departamento comercial y reciba asesoramiento sobre el producto que más se adapte a su negocio.

## Versiones ICad3d+

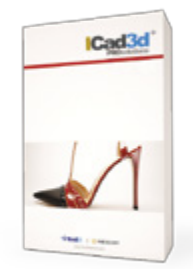

ICad3d+ Pro (Design + Patterns)

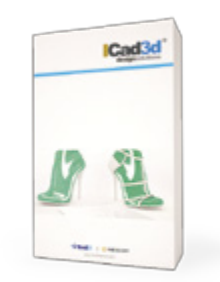

#### ICad3d+ Design

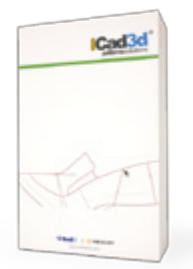

#### ICad3d+ Patterns

Orientado a profesionales y técnicos de calzado que quieran crear prototipos virtuales, o trasladar bocetos manuales a un entorno 3D virtual, con gran detalle, calidad y realismo. Asimismo, se dirige a la obtención de aplanados y patrones 2D-3D con total exactitud y correlación 2D-3D, así como a la generación de información técnica completa para poder llevar el modelo a fabricación.

Además, el programa de render integrado, hace que este programa sea especialmente útil para aportar hiperrealismo a los modelos creados, permitiendo tomar decisiones sin necesidad de producir físicamente todos los modelos de calzado, así como utilizar estas imágenes para dar mayor visibilidad a catálogos, anuncios, web o presentaciones.

Orientado a profesionales y técnicos de calzado que quieran crear prototipos virtuales, o trasladar bocetos manuales a un entorno 3D virtual, con gran detalle, calidad y realismo.

Se integra un programa de render que permite aportar mayor realismo a los modelos creados y así agilizar la toma de decisiones, evitar la producción física de todos los modelos y utilizar las imágenes para una mayor visibilidad de catálogos, anuncios, web o presentaciones.

Orientado a profesionales y técnicos de calzado que quieran obtener patrones 2D con una precisión milimétrica a partir de hormas 3D. De este modo, se pueden diseñar los modelos dibujando directamente sobre una horma 3D y obtener aplanados 2D perfectos.

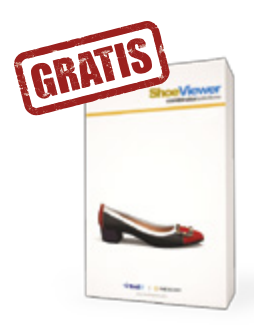

ShoeViewer

Orientado a cualquier usuario que no disponga del programa ICad3d+ y quiera visualizar los modelos 3D realizados con este programa.

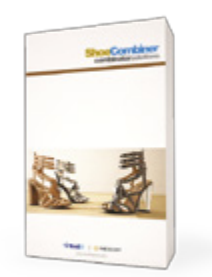

Orientado a profesionales y técnicos de calzado que quieran visualizar de forma sencilla, rápida y realista, las distintas posibilidades de materiales y colores que pueden aplicarse sobre los modelos virtuales creados con ICad3d+. De este modo, se agiliza la toma de decisiones de las distintas opciones de los modelos a fabricar, sin necesidad de producirlos físicamente.

ShoeCombiner

### Nuestros software en el mundo

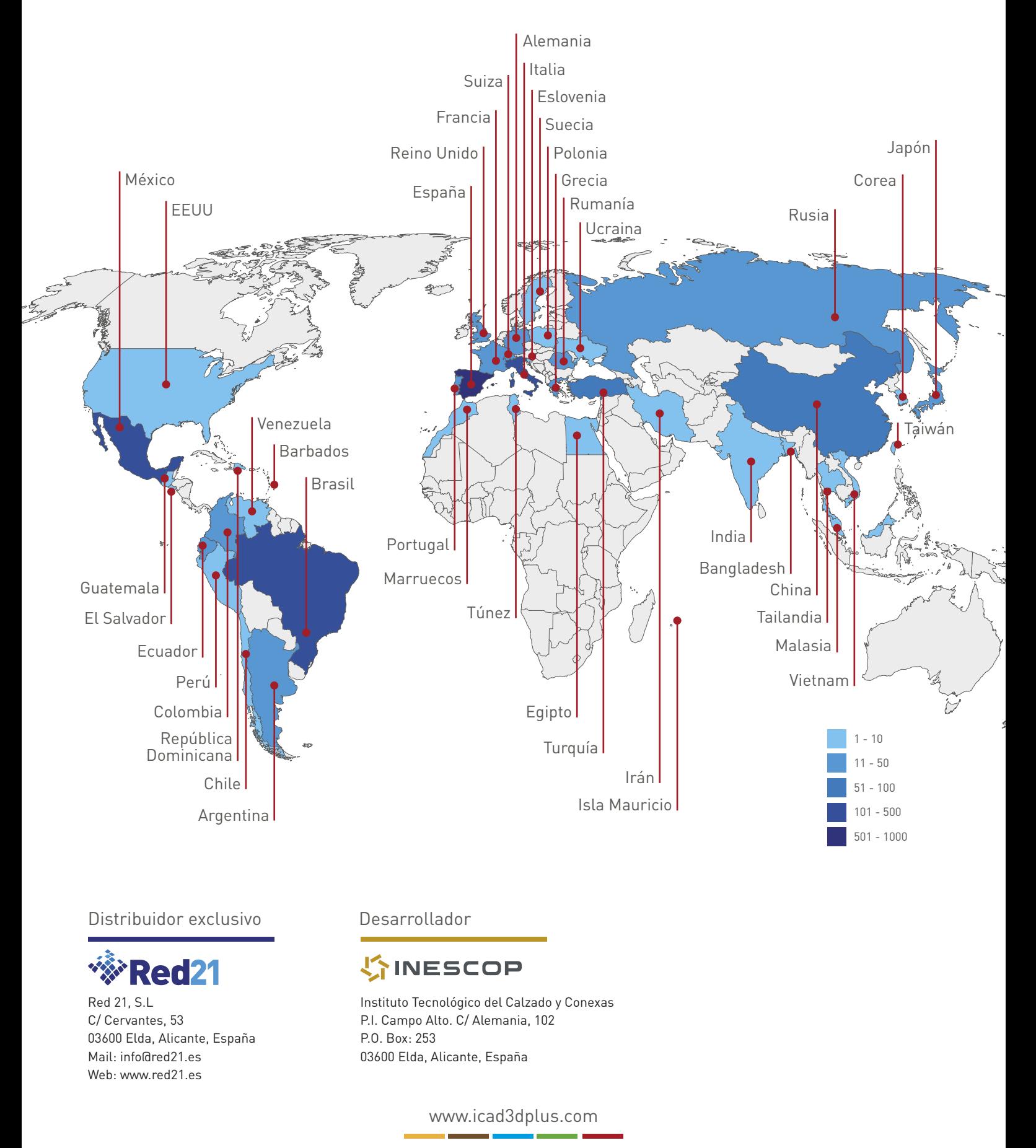